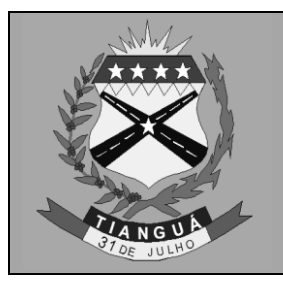

**Prefeitura Municipal de Tianguá Universidade Estadual do Ceará – UECE Comissão Executiva do Vestibular - CEV**

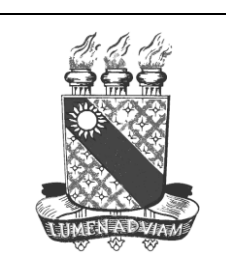

**Concurso Público de Provas e Títulos e de Provas para Provimento de Cargos Efetivos do Quadro de Pessoal Permanente do Poder Executivo do Município de Tianguá e Formação de Cadastro de Reserva Edital Nº 01/2016 – PMT, 13 de julho de 2016**

# **PROVA OBJETIVA PARA O CARGO DE**

# TÉCNICO EM LABORATÓRIO DE ANÁLISE CLÍNICA

## **DATA DA APLICAÇÃO: 25 DE SETEMBRO DE 2016**

## **DURAÇÃO: 3 HORAS E TRINTA MINUTOS**

Após receber sua **folha de respostas**, copie, nos locais apropriados, uma vez com **letra cursiva** e outra, com **letra de forma**, a seguinte frase:

*Vencedor é o que vence a si mesmo.* 

# **ATENÇÃO!**

## **Este Caderno de Prova contém:**

- Língua Portuguesa 10 questões;
- Atualidades 10 questões;
- $\bullet$  Informática 10 questões;
- Conhecimentos Específicos 10 questões.

### **NÚMERO DO GABARITO**

Marque, no local indicado na folha de respostas, o número 1, que é o número do gabarito deste caderno de prova e que se encontra no rodapé de cada página.

# **Ao sair definitivamente da sala, o candidato deverá assinar a folha de presença e entregar ao fiscal de mesa**:

- a FOLHA DE RESPOSTAS preenchida e assinada;
- o CADERNO DE PROVA.

## **IMPORTANTE!**

- **SERÁ ATRIBUÍDA NOTA ZERO, NESTA PROVA, AO CANDIDATO QUE NÃO ENTREGAR SUA FOLHA DE RESPOSTAS.**
- **OUTRAS INFORMAÇÕES PARA A REALIZAÇÃO DA PROVA ENCONTRAM-SE NO VERSO DESTA PÁGINA.**

#### PREFEITURA MUNICIPAL DE TIANGUÁ – UNIVERSIDADE ESTADUAL DO CEARÁ – COMISSÃO EXECUTIVA DO VESTIBULAR CONCURSO PÚBLICO DE PROVAS E TÍTULOS E PUBLICOS E PROVIMENTOS DO QUADRO DE CARGOS E TÍTULOS E PESSOAL PERMANENTE PARA PROVIMENTO DE CARGOS E PESSOAL PERMANENTE PARA PROVIMENTO DE CARGOS E PESSOAL PERMANENTE PERMANENTE PERM **LEIA COM ATENÇÃO!**

# **INSTRUÇÕES PARA A REALIZAÇÃO DA PROVA**

- **1.** A Prova Objetiva, com duração de 3 horas e 30 minutos, contém 40 (quarenta) questões de múltipla escolha.
- **2.** O candidato deverá examinar se o seu caderno de prova está completo ou se há falhas ou imperfeições gráficas que causem qualquer dúvida. A CEV poderá não aceitar reclamações após 30 minutos do início da prova.
- **3.** A folha de respostas será o único documento válido para a correção da prova. Ao recebê-lo, o candidato deverá verificar se o seu nome e o número de sua inscrição estão corretos. Se houver discrepância, comunique imediatamente ao fiscal de sala.
- **4.** A folha de respostas não deverá ser dobrada ou amassada para que não seja rejeitada pela leitora óptica.
- **5.** Após receber a folha de respostas, o candidato deverá ler as instruções nela contidas e seguir as seguintes rotinas:
	- **a)** copiar, no local indicado, duas vezes, uma vez com **letra cursiva** e outra, com **letra de forma**, a frase que consta na capa do caderno de prova;
		- **b)** marcar, na folha de respostas, pintando completamente, com **caneta transparente de tinta azul ou preta**, o interior do círculo correspondente ao número do gabarito que consta no caderno de prova;
		- **c)** assinar a folha de respostas 2 (duas) vezes.
- **6.** As respostas deverão ser marcadas, na folha de respostas, seguindo as mesmas instruções da marcação do número do gabarito (item **5 b**), indicando a letra da alternativa de sua opção. É vedado o uso de qualquer outro material para marcação das respostas. Será anulada a resposta que contiver emenda ou rasura, apresentar mais de uma alternativa assinalada por questão, ou, ainda, aquela que, devido à marcação, não for identificada pela leitura eletrônica, uma vez que a correção da prova se dá por meio eletrônico.
- **7.** O preenchimento de todos os campos da folha de respostas da Prova Objetiva será da inteira responsabilidade do candidato. Não haverá substituição da folha de respostas por erro do candidato.
- **8.** Será eliminado do Concurso o candidato que se enquadrar, dentre outras, em pelo menos uma das condições seguintes:
	- **a)** não marcar, na folha de respostas, o número do gabarito de seu caderno de prova, desde que não seja possível a identificação de tal número;
	- **b)** não assinar a folha de respostas;
	- **c)** marcar, na folha de respostas, mais de um número de gabarito, desde que não seja possível a identificação do número correto do gabarito;
	- **d)** fizer, na folha de respostas, no espaço destinado à marcação do número do gabarito de seu caderno de prova, emendas, rasuras, marcação que impossibilite a leitura eletrônica, ou fizer sinais gráficos ou qualquer outra marcação que não seja a exclusiva indicação do número do gabarito de seu caderno de prova.
- **9.** Para garantia da segurança, é proibido ao candidato copiar o gabarito em papel, na sua roupa ou em qualquer parte de seu corpo. No entanto, **o gabarito oficial preliminar** e o **enunciado das questões da prova** estarão disponíveis no endereço eletrônico<http://www.uece.br/cev> a partir das 17 horas do dia 26 de setembro de 2016 e a **imagem completa de sua folha de respostas** estará disponível a partir das 17 horas do dia 28 de setembro de 2016 no referido endereço eletrônico.
- **10.**Qualquer forma de comunicação entre candidatos implicará a sua eliminação do Concurso.
- **11.** Por medida de segurança, não será permitido ao candidato, durante a realização da prova, portar (manter ou carregar consigo, levar ou conduzir), dentro da sala de prova, nos corredores ou nos banheiros: armas, aparelhos eletrônicos (bip, telefone celular, smartphone, tablet, iPod, pen drive, mp3 player, fones de ouvido, qualquer tipo de relógio digital ou analógico, agenda eletrônica, notebook, palmtop, qualquer receptor ou transmissor de dados e mensagens, gravador, etc.), gravata, chaves, chaveiro, controle de alarme de veículos, óculos (excetuando-se os de grau), caneta (excetuando-se aquela fabricada em material transparente, de tinta de cor azul ou preta), lápis, lapiseira, borracha, corretivo, e outros objetos similares. Todos esses itens deverão ser acomodados em embalagem porta-objetos, disponibilizada pelo fiscal de sala, e colocados debaixo da carteira do candidato, somente podendo ser de lá retirados após a devolução da prova ao fiscal, quando o candidato sair da sala de prova em definitivo.
- **12.** Bolsas, livros, jornais, impressos em geral ou qualquer outro tipo de publicação, bonés, chapéus, lenços de cabelo, bandanas ou outros objetos que não permitam a perfeita visualização da região auricular deverão ser apenas colocados debaixo da carteira do candidato.
- **13.**Na parte superior da carteira ficará somente a caneta **transparente**, o documento de identidade, o caderno de prova e a folha de respostas.
- **14.**Os três últimos candidatos deverão permanecer na sala de prova e somente poderão sair do recinto juntos, após a aposição em ata de suas respectivas assinaturas; estando nessa condição, o candidato que se recusar a permanecer na sala de prova, no aguardo dos demais candidatos, será eliminado do Concurso, de acordo com o subitem **l** do item **6.19** do Edital que rege o Concurso.
- **15.**O candidato, ao sair definitivamente da sala, deverá entregar a folha de respostas e o caderno de prova, assinar a lista de presença e receber seu documento de identidade, sendo sumariamente eliminado, caso não faça a entrega da folha de respostas. Em hipótese alguma será permitido ao candidato levar consigo o caderno de prova.
- **16.**Os recursos relativos à Prova Objetiva deverão ser interpostos no site do Concurso, localizado a partir do endereço eletrônico [http://www.uece.br/cev,](http://www.uece.br/cev) das 08 horas do dia 29 de setembro de 2016 às 17 horas do dia 30 de setembro de 2016.

### **LÍNGUA PORTUGUESA**

Leia o Texto I para responder as questões 1, 2 e 3.

#### **TEXTO I**

#### **Sonho de paz...**

- 1 Wilbur MacDermott pediu que o deixassem
- 2 a sós no cenário do discurso, apenas com os
- 3 técnicos de televisão. Uma lágrima teimava
- 4 em brotar-lhe os olhos e o americano tentou
- 5 contê-la.
- 6 - Pronto, senhores – disse aos operadores
- 7 das câmeras. - É meia-noite. Vamos
- 8 começar...
- 9 As luzes acenderam-se e as câmeras
- 10 foram ligadas, transmitindo para os satélites a 11 imagem do presidente americano.
- 12 - Senhoras e senhores, meus irmãos de
- 13 todo o mundo. Este é o momento mais difícil
- 14 de minha vida. Como se sabe, os
- 15 sequestradores de minha filha exigem que eu
- 16 não vá avante com as reformas que pretendo
- 17 propor nesta noite. Sequestraram minha filha
- 18 para que eu me veja obrigado a apoiar a
- 19 sinistra proposta para a 25ª Emenda à
- 20 Constituição do meu país... 21
	- Respirou fundo e retomou:
- 22 23 24 - Infelizmente, esses covardes não me deixam escolha. Não posso trocar a vida da minha filha pela felicidade do mundo. Tenho
- 25 de prosseguir, custe o que custar...
- 26 27 28 29 A lágrima teimosa conseguiu escorrer por seu rosto, brilhando sob as luzes fortes da televisão e sendo transmitida por milhões de receptores espalhados pelo mundo.
- 30 31 Por todo o globo, sobrava oxigênio à vontade. A respiração da humanidade estava
- 32 33 suspensa, à espera da continuação do discurso. [...]
- 34 35 36 37 38 mantém a certeza de que sua causa merece o 39 40 41 42 43 44 45 46 47 Wilbur MacDermott já não conseguia impedir as lágrimas. Mas continuava o discurso, como o pai de um condenado que vê o filho caminhando para o patíbulo e ainda sacrifício. - Meus irmãos do mundo inteiro! Nosso sonho de paz nunca será possível enquanto um país poderoso como os Estados Unidos ainda insistir em manter um arsenal nuclear, capaz de arrastar o planeta milhares de vezes, uma depois da outra, e enquanto conservar um estoque de armas químicas e biológicas capazes de impor epidemias mortais às
- 48 populações inocentes de outros países. Por
- 49 isso, precisamos ter a coragem de,
- 50 unilateralmente, destruir por completo essas
- 51 armas, antes que elas nos destruam!
- 52 Proponho um desmantelamento total das
- 53 armas nucleares, químicas e biológicas do 54
- 55 mundo inteiro, a começar pelas nossas, as armas dos Estados Unidos. Nesse momento,
- 56 meus assessores estão distribuindo à imprensa
- 57 um mapa do meu país, com a localização de
- 58 todos os arsenais, laboratórios e fábricas de
- 59 artefatos nucleares, químicos e biológicos.
- 60 Convido a Organização das Nações Unidas
- 61 62 para que envie comissões de fiscalização para testemunhar a destruição das armas do Juízo
- 63 Final. O Apocalipse, nunca!!

BANDEIRA, Pedro. *Droga de americana.* São Paulo: Moderna, 2009. p.150-1;161-163. Texto adaptado.

- **01.** A respeito do texto, é correto afirmar que
- A) o personagem protagonista é denominado no texto ora como "Wilbor MacDermott" (linha 1), ora como "americano" (linha 4), ora como "presidente americano" (linha 11), ora como "pai de um condenado" (linha 36).
- B) a realização do sonho de paz está diretamente relacionada, na visão do presidente, ao desaparecimento das armas nucleares, químicas e biológicas.
- C) a expressão "Juízo Final" retoma a ideia de julgamento de quem fez uso correto ou não de armas nucleares, químicas e biológicas.
- D) a proposta do presidente restringe-se aos países poderosos como os Estados Unidos.
- **02.** Atente para as seguintes passagens:
- I. "Uma lágrima teimava em brotar-lhe os olhos e o americano tentou contê-la." (linhas 3-5)
- II. "Respirou fundo e retomou..." (linha 21)
- III. "A lágrima teimosa conseguiu escorrer por seu rosto..." (linhas 26-27)
- IV. "Wilbur MacDermott já não conseguia impedir as lágrimas." (linhas 34-35)

As passagens apresentadas indicam, em relação ao presidente, a gradação de

- A) seu desespero.
- B) seu poder.
- C) sua serenidade.
- D) sua fraqueza.

**03.** No trecho: "Por todo o globo, sobrava oxigênio à vontade. A respiração da humanidade estava suspensa, à espera da continuação do discurso." (linhas 30-33), se for eliminado o ponto que separa as duas frases, a palavra que melhor poderia substituílo, sem alterar o sentido, é

- A) ou.
- B) e.
- C) porque.
- D) mas.

**04.** Leia o trecho abaixo e em seguida escolha a opção que preenche corretamente com verbos no futuro do presente do indicativo as lacunas correspondentes aos verbos em destaque.

"O novo estatuto, renomeado de Estatuto de Controle de Armas de Fogo, **reduz** de 25 para 21 anos a idade mínima para a compra de armas no país. O texto também **estende** o porte para outras autoridades, como deputados e senadores e **autoriza** a posse e o porte de armas de fogo para pessoas que respondam a inquérito policial ou a processo criminal."

#### Fonte: http://2.camara.leg.br. Acesso em 26/07/2016.

O novo estatuto, renomeado de Estatuto de Controle de Armas de Fogo, \_ para 21 anos a idade mínima para a compra de armas no país. O texto também  $\frac{2}{3}$  o porte para no país. O texto também outras autoridades, como deputados e senadores e \_\_\_\_\_\_\_\_\_\_\_\_  $1^3$  a posse e o porte de armas de fogo

para pessoas que respondam a inquérito policial ou a processo criminal.

- A) reduzirá<sup>1</sup> estenderá<sup>2</sup> autorizará<sup>3</sup>
- B) reduzira<sup>1</sup> estendera<sup>2</sup> autorizara<sup>3</sup>
- C) reduziria<sup>1</sup> estenderia<sup>2</sup> autorizaria<sup>3</sup>
- D) reduzia<sup>1</sup> estendia<sup>2</sup> autorizava<sup>3</sup>

Leia o Texto II para responder as questões 5 a 10.

#### **TEXTO II**

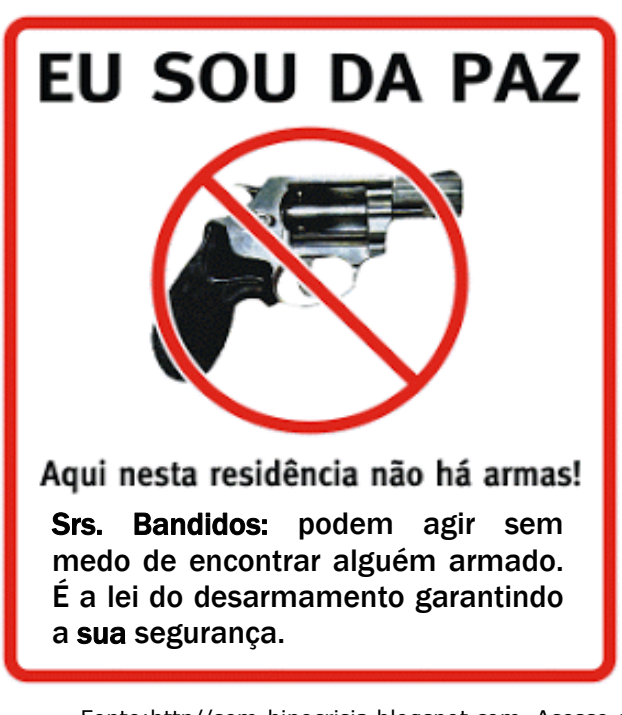

Fonte:http//sem-hipocrisia.blogspot.com. Acesso em 26/07/2016

#### **05.** O texto II se trata de

- A) uma capa de revista.
- B) uma placa.
- C) um fôlder.
- D) um bilhete.

#### **06.** O objetivo do texto é

- A) informar os bandidos a respeito da segurança deles.
- B) alertar as pessoas de que não há armas em casa.
- C) criticar os que defendem a lei do desarmamento.
- D) proibir os visitantes de usar armas dentro de casa.

#### **07.** O locutor do texto é alguém

- A) defensor do desarmamento.
- B) pacífico e contra o uso de armas.
- C) pacífico e sem opinião própria.
- D) defensor do uso de armas.

#### **08.** A forma de tratamento direcionada aos bandidos sugere

- A) respeito.
- B) solidariedade.
- C) raiva.
- D) desprezo.

#### **09.** O pronome possessivo "**sua**" refere-se

- A) ao leitor.
- B) aos bandidos.
- C) à residência.
- D) à população.

#### **10.** A identificação do tipo de sujeito está correta em

- A) " $E$ u sou da paz." sujeito oculto.
- B) "Srs. Bandidos: podem agir sem medo de encontrar alguém armado." — sujeito composto.
- C) "É a lei do desarmamento garantindo  $\frac{a}{a}$  sua segurança." — sujeito simples.
- D) "Aqui nesta residência não há armas." oração sem sujeito.

## **ATUALIDADES**

**11.** A primeira atleta brasileira a subir ao lugar mais alto do pódio da Olimpíada do Rio de Janeiro de 2016 para receber a medalha de ouro foi a judoca

- A) Gabriela Silva.
- B) Manoela Silva.
- C) Rafaela Silva.
- D) Daniela Silva.

**12.** As eleições de 2016 serão realizadas no âmbito

- A) municipal.
- B) estadual.
- C) federal.
- D) distrital.

**13.** A Olimpíada de 2020 será sediada em

- A) Berlim.
- B) Pequim.
- C) Tóquio.
- D) Londres.

**14.** Atente ao que se diz a respeito da Operação Lava Jato — a maior investigação de corrupção e lavagem de dinheiro realizada pela Polícia Federal no Brasil — e assinale com **V** o que for verdadeiro e com **F** o que for falso.

- ( ) A deflagração ocorreu em março de 2014.
- ( ) Muitos processos estão tramitando na 13ª Vara Criminal da Justiça Federal de Curitiba cujo titular é o Juiz Sérgio Moro.
- ( ) Ainda não houve condenação de pessoas envolvidas.
- ( ) Já houve recuperação de dinheiro desviado.
- ( ) Não houve pagamentos de propinas com recursos da PETROBRAS.

A sequência correta, de cima para baixo, é:

- A) V, F, V, F, V.
- B) F, V, V, V, F.
- C) V, F, F, F, V.
- D) V, V, F, V, F.

**15.** Considere as seguintes afirmações a respeito do município de Tianguá e assinale com **V** as verdadeiras e com **F** as falsas.

- ( ) A população do município de Tianguá, em sua maior parte, está distribuída na zona urbana.
- ( ) Tianguá é um grande produtor de hortifrutigranjeiros.
- ( ) O território do município de Tianguá abrange serra, praia e sertão.
- ( ) Monsenhor Agesilau Aguiar mais conhecido como Monsenhor Aguiar — devido a muitas de suas ações, não é considerado um benfeitor de Tianguá.

A sequência correta, de cima para baixo, é:

- A) V, F, V, F.
- B) V, V, F, F.
- C) F, F, V, V.
- D) F, V, F, V.

**16.** Antes da criação do município, as terras de Tianguá pertenciam a

- A) Granja.
- B) Ubajara.
- C) Villa Viçosa Real.
- D) Frecheirinha.

**17.** O número de vereadores da Câmara Municipal de Tianguá é

- A) 12.
- B) 13.
- C) 14.
- D) 15.

**18.** São municípios limítrofes com Tianguá:

- A) Viçosa do Ceará e São Benedito.
- B) Ibiapina e Viçosa do Ceará.
- C) Coreaú e Moraújo.
- D) Ubajara e Mucambo.

**19.** Atente às seguintes afirmações sobre o município de Tianguá:

- I. Tianguá surgiu em torno de uma pequena capela católica erigida em louvor a Nossa Senhora Santana.
- II. O distrito de Arapá já teve outra denominação.
- III. O distrito de Pindoguaba tem-se mantido com a mesma denominação desde sua origem.
- IV. Atualmente o município de Tianguá tem uma população superior a 100.000 habitantes.

É correto o que se afirma somente em

- A) I e II.
- B) II e III.
- C) III e IV.
- D) I e IV.

**20.** Considere as seguintes assertivas:

- I. O distrito de Arapá foi elevado à categoria de município, com a denominação de Monsenhor Aguiar, mas, com o advento da Revolução de 1964, essa ação foi suprimida.
- II. Monsenhor Tibúrcio Gonçalves de Paula, que é considerado um ícone da história do município, nasceu e criou-se em Tianguá.

Sobre as afirmações acima, é correto dizer que

- A) II é verdadeira e I é falsa.
- B) I é verdadeira e II é falsa.
- C) ambas são verdadeiras.
- D) ambas são falsas.

# **INFORMÁTICA**

**21.** Considere as afirmações abaixo sobre os aplicativos dos pacotes Microsoft Office e Open Office

- I. O Word 2007 abre documento gerado pelo BASIC do pacote Open Office.
- II. O Excel 2007 abre planilha gerada pelo IMPRE do pacote Open Office.
- III. O Power Point 2007 abre apresentação gerada pelo PRESENT do Open Office.

#### É **INCORRETO** o que se afirma em

- A) I e II apenas.
- B) I e III apenas.
- C) II e III apenas.
- D) I, II e III.

**22.** Numere os itens da Coluna II conforme os atalhos correspondentes do Windows 7 em português da Coluna I. Note que, nesse caso, Windows é a tecla com a logomarca Windows.

### Coluna I Coluna II

Explorer).

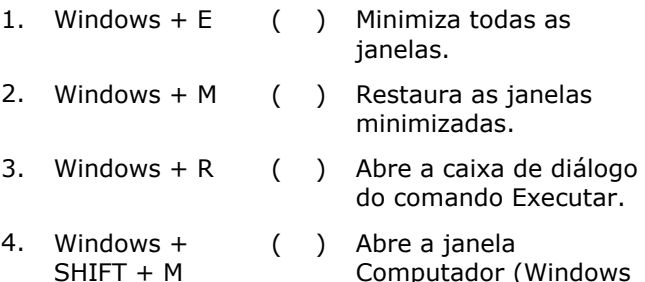

A sequência correta, de cima para baixo, é:

- A) 2, 4, 1, 3.
- B) 4, 3, 1, 2.
- C) 2, 4, 3, 1.
- D) 4, 1, 2, 3.

**23.** No sistema operacional Windows 7, ao clicar o botão Iniciar e clicar Todos os Programas e clicar em Acessórios, surge uma lista de aplicativos. Assinale a opção cujos aplicativos **NÃO** fazem parte dos Acessórios do Windows 7.

- A) Bloco de Notas e Calculadora.
- B) Ferramentas do Sistema e Word.
- C) Notas Autoadesivas e Gravador de Som.
- D) WordPad e Conexão de Área de Trabalho Remota.

**24.** Considere o que se diz a seguir sobre o sistema operacional Linux:

- I. Os programas e aplicativos são identificados como executáveis pelo sistema operacional Linux porque têm a extensão .exec.
- II. Os aplicativos CALC e DBASE do pacote Open Office funcionam apenas no Linux.
- III. O sistema operacional Windows 7 só funciona com uma interface gráfica enquanto o Linux só trabalha usando linha de comando porque não suporta interface gráfica

#### É **FALSO** o que se afirma em:

- A) I, II e III.
- B) I e III apenas.
- C) II e III apenas.
- D) I e II apenas.

**25.** Numere os itens da Coluna II conforme os atalhos correspondentes do Microsoft Power Point em português sob Windows 7, da Coluna I.

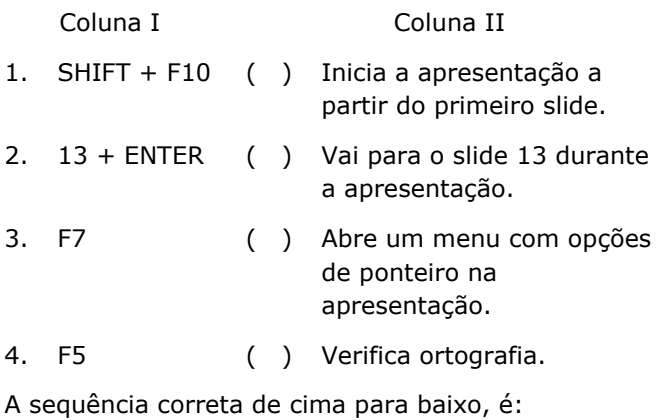

- A) 1, 2, 3, 4.
- B) 2, 3, 4, 1.
- C) 3, 4, 1, 2.
- D) 4, 2, 1, 3.

**26.** Considere as afirmações abaixo sobre pastas e arquivos no sistema operacional Windows 7.

- I. Ao clicar com o botão esquerdo do mouse uma pasta do disco C: e arrastá-la com o mouse para o disco D: está sendo feita uma cópia da pasta passando a mesma a existir nos dois discos.
- II. Ao clicar com o botão esquerdo do mouse um arquivo e arrastá-lo com o mouse entre pastas do disco C: está sendo feita uma transferência e não uma cópia do arquivo, continuando a existir apenas uma cópia do arquivo.
- III. Ao restaurar um arquivo que está na Lixeira do Windows 7, ele deve voltar para a pasta onde estava antes de sua exclusão, mas se a pasta original não mais existir, o arquivo não poderá ser restaurado.

Está correto o que se afirma em

- A) I e III apenas.
- B) I e II apenas.
- C) II e III apenas.
- D) I, II e III.

**27.** Assinale a opção que contém apenas programas navegadores da Internet.

- A) Chrome, Adobe Reader, Opera.
- B) Safari, Nautilus, Windows Explorer.
- C) Safari, Opera, Google Chrome.
- D) Tandebyrd, Sailor, Explorer.

**28.** Para obter o endereço físico da placa de rede MAC de um computador e também o endereço IP do computador na rede, antes de pressionar a tecla ENTER para executar, deve-se digitar, no prompt de comando do Windows 7, o seguinte comando:

- A) IPCONFIG /ALL.
- B) PING.
- C) IPCOFG.
- D) PINGA /ALL.

**29.** Os sites de busca da Internet permitem pesquisa e seleção de conteúdo. O site de busca Google permite filtrar o resultado da busca usando alguns critérios, por exemplo, usando o sinal de subtração para excluir, do resultado da pesquisa, documentos que contenham uma dada palavra. Por exemplo, para excluir-se do resultado de uma pesquisa os documentos que contenham a palavra **usados**, deve-se digitar, no texto a pesquisar no site de busca Google, o seguinte:

- A) veículos usados
- B) "veículos -usados"
- C) veículos- usados
- D) veículos -usados

**30.** Considere a planilha abaixo, feita com Microsoft Excel em português em um computador com Windows 7.

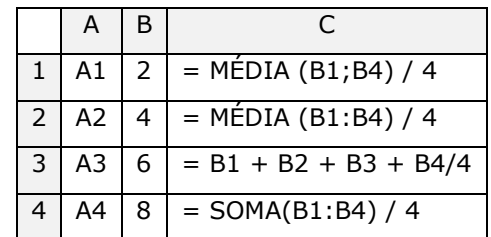

O resultado das fórmulas nas células C1, C2, C3 e C4 é:

- A) 2,5; 5; 5; 5.
- B) 1,25; 2,5; 5; 5.
- C) 2,5; 1,25; 14; 5.
- D) 1,25; 5; 14; 2,5.

# **CONHECIMENTOS ESPECÍFICOS**

**31.** O hemograma é o exame que avalia as células sanguíneas em termos quantitativos e qualitativos. Pode ser realizado pelas metodologias manual ou automatizada. A contagem de glóbulos brancos por metodologia manual é realizada com o auxílio da câmara de Neubauer, e o sangue é diluído com o líquido de Turk. A proporção utilizada é de

- A) 1:10.
- B) 1:20.
- C) 1:100.
- D) 1:200.

**32.** Nos testes de triagem que avaliam a coagulação plasmática, a amostra de sangue total deve ser coletada em tubos siliconizados, contendo o anticoagulante citrato de sódio na proporção 1:9, e, geralmente, utilizam-se tubos vacuntainer de tampa de coloração padronizada na cor

- A) roxa.
- B) vermelha.
- C) verde.
- D) azul.

**33.** Os índices hematimétricos fazem parte do eritrograma e podem ser calculados de forma manual ou automática. São utilizados para avaliar o tamanho médio das hemácias e conteúdo e concentração média da hemoglobina. O parâmetro que mede a variação do tamanho das hemácias, e que é calculado apenas pelos analisadores de automação é o

- A) HCM.
- B) VCM.
- C) RDW.
- D) CHCM.

**34.** O diagnóstico laboratorial da tuberculose é feito através da baciloscopia, exame realizado no microscópio, com a pesquisa dos Bacilos Álcool-Ácidos Resistentes — BAAR — em esfregaços de amostras de escarro. A coloração utilizada para essa finalidade é do tipo

- A) Ziehl-Nielsen.
- B) Gram.
- C) Wirtz-Conklin.
- D) Leishman.

**35.** A confecção da distensão sanguínea ou esfregaço sanguíneo faz parte da realização do hemograma. O ideal é que a mesma seja realizada sem a presença de anticoagulante. Caso seja possível realizar o procedimento só com a amostra contendo o anticoagulante, deve-se utilizar sangue coletado com

- A) EDTA há doze horas.
- B) EDTA há duas horas.
- C) citrato de sódio há duas horas.
- D) oxalato de cálcio há doze horas.

**36.** Na análise espectrofotométrica, a Lei de Lambert-Beer estabelece o princípio de que

- A) a osmolaridade é diretamente proporcional à concentração da solução de amostra.
- B) a transmitância é diretamente proporcional à concentração da solução de amostra.
- C) a absorbância é diretamente proporcional à concentração da solução da amostra.
- D) a turvação é diretamente proporcional à concentração da solução da amostra.

**37.** Equipamento de Proteção Individual — EPI — é todo dispositivo ou produto, de uso individual utilizado pelo trabalhador, destinado à proteção contra riscos capazes de ameaçar sua segurança e sua saúde. São exemplos de EPIs:

- A) máscaras; óculos; viseiras; barreiras de proteção contra luminosidade e radiação; sirene de alarme incêndio; chuveiro e lava olhos de emergência e purificadores de ar/água.
- B) máscaras; óculos; viseiras; capacetes; luvas; mangotes ; sapatos; botas e botinas.
- C) máscaras; óculos; condicionador de ar; aquecedor para locais frios; placas sinalizadoras; avisos; sensores de máquinas e corrimão.
- D) fitas antiderrapantes de degrau de escada; máscaras; óculos; ventiladores; piso antiderrapante.

**38.** A pesquisa de sangue oculto nas fezes é um exame laboratorial feito com o intuito de detectar a presença de quantidades mínimas de sangue nas fezes. Esse tipo de detecção é feita pelo método de

- A) Guaiaca.
- B) Willis.
- C) Hoffman.
- D) Lutz.

**39.** A anemia ferropriva é a doença hematológica mais frequente no mundo. O diagnóstico laboratorial consiste, além da realização do hemograma, a avaliação do perfil do ferro. Os exames que avaliam o perfil do ferro no organismo são os seguintes:

- A) ferritina; homocisteina, gama-GT e AST.
- B) ferro sérico; fosfatase alcalina; gama-GT e LDH.
- C) ferritina; ALT; troponina e fosfatase alcalina.
- D) ferro sérico; ferritina; capacidade total de ligação do ferro e índice de saturação.

**40.** O exame mais comumente realizado na urina é denominado sumário de urina, também conhecido urina tipo I. Além da cor e do aspecto, as análises realizadas nesse exame são as seguintes:

- A) hematológica e microscópica.
- B) biológica e microscópica.
- C) físico-química e microscópica.
- D) microbiológica e microscópica.